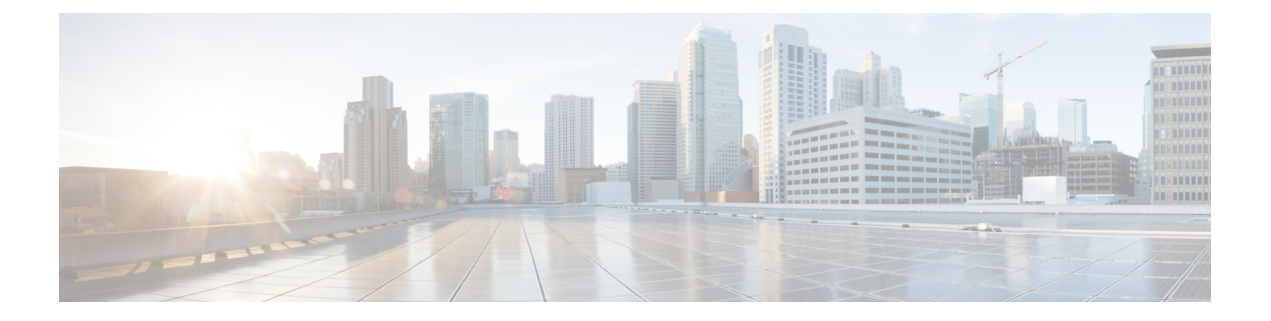

## ボリューム測定

ボリューム測定機能を使用すると、アクセスポイント(AP)がクライアントアカウンティン グ統計情報を 組み込みワイヤレスコントローラに対して更新し、さらに RADIUS サーバーに 対して更新する間隔を設定できます。現在、レポートは 90 秒ごとに AP からコントローラに 送信されます。この機能を使用することで、5~90秒の時間を設定できます。これにより、デ バイスでのアカウンティング データの使用における遅延が削減されます。

• [ボリューム測定の設定](#page-0-0) (1 ページ)

## <span id="page-0-0"></span>ボリューム測定の設定

ボリューム測定を設定するには、次の手順に従います。

## 手順

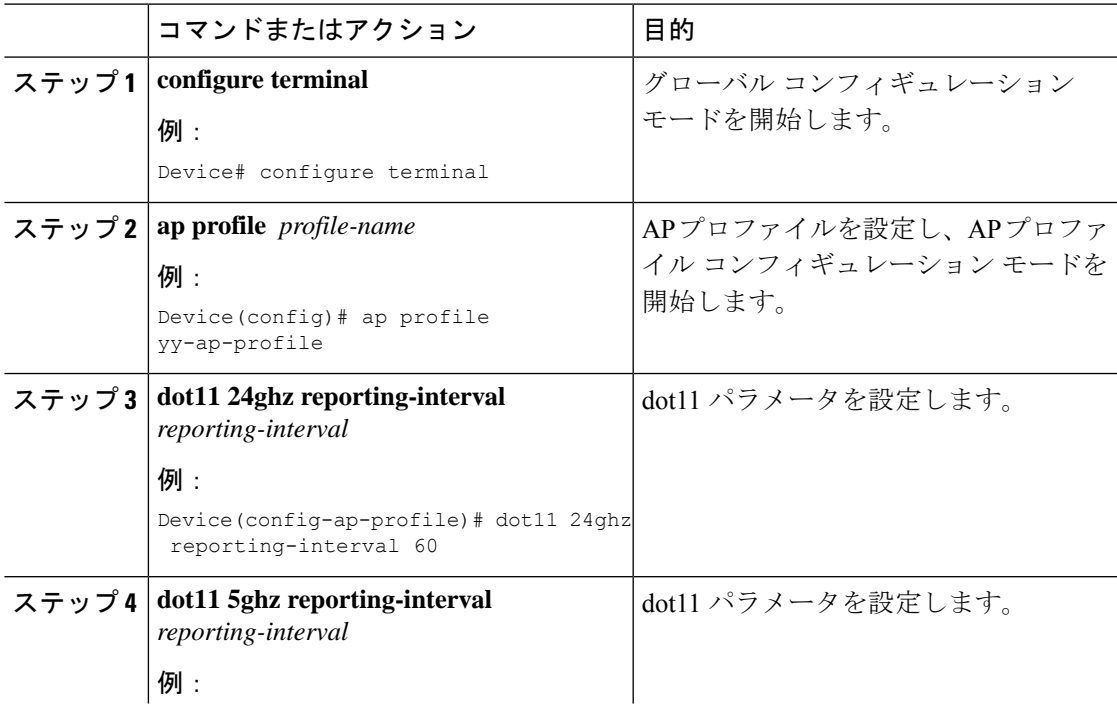

I

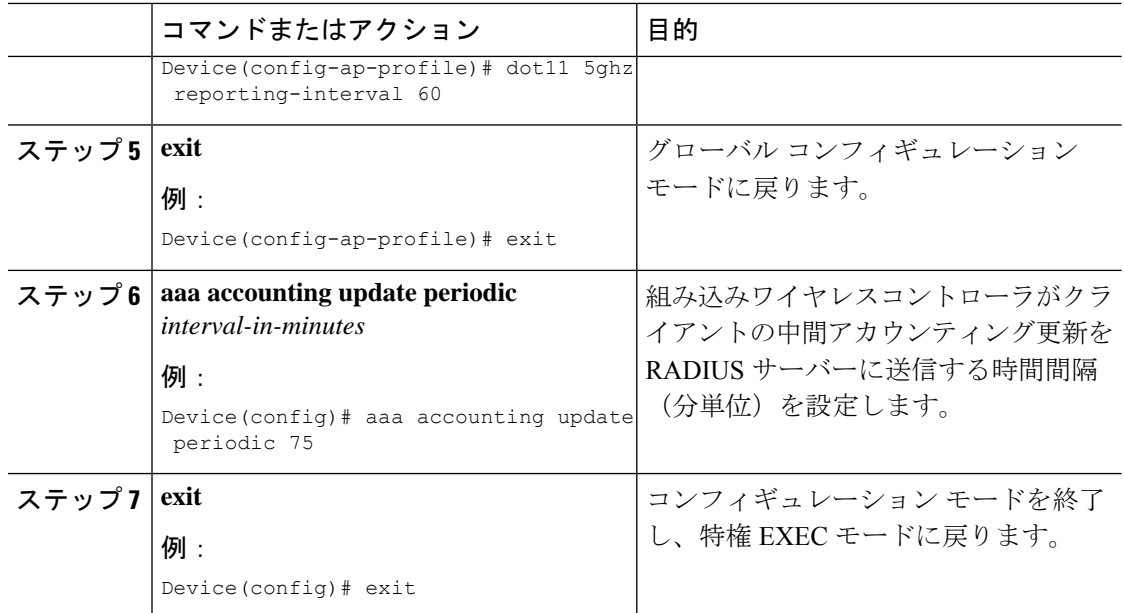